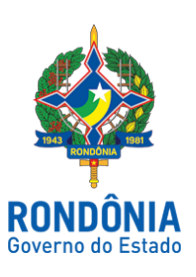

Diário Oficial do Estado de Rondônia nº 153 Disponibilização: 21/08/2018 Publicação: 21/08/2018

## **CASA CIVIL - CASA CIVIL**

## DECRETO N. 23.135, DE 21 DE AGOSTO DE 2018.

Promove ao Posto de CORONEL PM do QOPM-0, pelo critério de Merecimento, na Polícia Militar do Estado de Rondônia, o TEN CEL PM RE 06171-7 JARDEL MENDES BARROSO DO NASCIMENTO.

O GOVERNADOR DO ESTADO DE RONDÔNIA, no uso das atribuições que lhe confere o artigo 65, inciso V da Constituição do Estado, e de acordo com o artigo 18 do Decreto-Lei nº 11, de 9 de março de 1982, e as deliberações da Comissão de Promoção de Oficiais PM (CPO PM/2017), e, ainda, a Proposta de Promoção na Ata nº 05/CPO PM/2018, de 8 de agosto de 2018, publicada no BRPM nº 061, de 8 de agosto de 2018,

## $D E C R E T A$ :

Art. 1º. Fica promovido na Polícia Militar do Estado de Rondônia, ao Posto de CORONEL PM do QOPM-0, pelo Critério de Merecimento, o TEN CEL PM RE 06171-7 JARDEL MENDES BARROSO DO NASCIMENTO, a partir de 25 de agosto de 2018.

Art. 2º. Este Decreto entra em vigor na data de sua publicação.

Palácio do Governo do Estado de Rondônia, em 21 de agosto de 2018, 130º da República.

## **DANIEL PEREIRA**

Governador

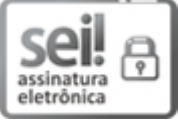

Documento assinado eletronicamente por **Daniel Pereira**, **Governador**, em 21/08/2018, às 14:10, conforme horário oficial de Brasília, com [fundamento](http://www.diof.ro.gov.br/data/uploads/2017/04/Doe-05_04_2017.pdf) no caput III, art. 12 do Decreto nº 21.794, de 5 Abril de 2017.

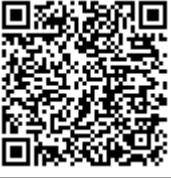

A autenticidade deste documento pode ser conferida no site http://sei.sistemas.ro.gov.br/sei/controlador\_externo.php? acao=documento\_conferir&id\_orgao\_acesso\_externo=0, informando o código verificador **2697695** e o código CRC **D4A48A63**.

Referência: Caso responda esta Decreto, indicar expressamente o Processo nº 0021.212863/2018-17 SEI nº 2697695